## Quilter's Preview Paper

## Use **ultra-fine point or fine point permanent markers**

to draw on Quilter's Preview Paper. Draw on one side only. Use a light touch when drawing.

To re-use Quilter's Preview Paper, use rubbing alcohol on a soft cloth to remove permanent marker.

The printed black lines are a visual reference to avoid drawing off Quilter's Preview Paper onto your quilt. Mark a line along any cut edge to create a similar visual reference.

To view video instructions for use, visit www.QuiltersTouch.com/previewpaper

## **To preview quilting designs:**

- Trace or freehand design onto Quilter's Preview Paper.
- Lay over quilt to preview SCALE and PLACEMENT of design. • Consider the THREAD PATH of the quilting across fabrics
- in the quilt.
- If desired, view multiple designs prior to choosing final design.

## **For appliqué placement:**

- Trace appliqué design onto Quilter's Preview Paper.
- Place appliqué onto background fabric piece by piece, checking for accurate placement by laying Quilter's Preview Paper over appliqué. Adjust appliqué as needed.
- Do not iron Quilter's Preview Paper.

Quilters Touch LLC - Dedicated to the Art of Machine Quilting PO Box 71584, Salt Lake City, UT 84171 phone: 801-947-7520 fax: 801-947-7522 www.QuiltersTouch.com

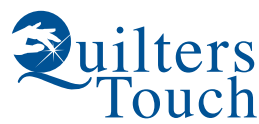